# Optimisation du transport de contenu 3 - Équilibrage de charge global

Christophe Deleuze Grenoble INP - ESISAR

Décembre 2017

... est déployée sur un site

Avantages d'une répartition géographique

- résistance aux catastrophes
- (encore) plus de puissance
- liée à la structure de l'entreprise
	- chaque site a ses serveurs
	- mais partage possible

1 / 19

## Solution  $\ll$  naïve  $\gg$  miroirs

- un site principal
- des sites miroirs
- inconvénients
	- synchronisation généralement périodique
	- sélection du miroir  $+$  ou  $-$  manuelle
		- CPAN : 250+ miroirs
		- debian : 400+ miroirs (dont 40+ primaires) outil de sélection apt-spy http.debian.net
	- besoin d'infra[structure](http.debian.net)
	- contenus statiques

# Choix automatique du miroir  $-$  1er accès

 $\Rightarrow$  GET / Host: www.content.com  $\Leftarrow$  200 OK <liste de miroirs>

Mme Michu clique sur le lien "france"

 $\Rightarrow$  GET / Host: france.content.com  $\Leftarrow$  200 OK Set-Cookie: mirror=france; path=/; domain=content.com <contenu>

2 / 19

### Choix automatique du miroir  $-$  accès

#### suivants

#### $\Rightarrow$  GET /

Host: www.content.com

Cookie: mirror=france

 $\leftarrow$  302 Found

Location: http://france.content.com

#### $\Rightarrow$  GET /

Host: france.content.com Cookie: mirror=france

#### $\Leftarrow$  200 OK

<contenu>

autres possibilités :

- résolution DNS inverse sur adr. client et examen du domaine de tête (top level domain)
- géo-localisation  $5 / 19$

# Cisco Global Site Selector

[The Cisco GSS 4492R Global Site Se](http://example.com/monfichier.html)lector is part of the Cisco ACE Application Control Engine family and a crucial component of any data center architecture that requires an appliance-based, security-focused, universal global load balancer.

The Cisco GSS 4492R allows businesses to deploy global Internet and intranet applications with the confidence that all application users will be quickly rerouted to a standby data center if a primary data center outage or overload occurs.

# "Redirection" par le DNS

### URL http://example.com/monfichier.html

- **1** résolution DNS de example.com ➡ 192.0.2.3
- 2 connexion TCP vers 192.0.2.3
- 6 GET monfichier.html HTTP/1.1

example.com est dispo sur 3 IP ➠ répondre IP selon le client

- $\bullet$  + élégant
- + scalable, robuste (sécurisé ?)
- $\bullet$  précision
	- adresse du resolver du client
- $\bullet$  "DNS accelerator" : navigateur cache la réponse

6 / 19

# Resonate Global Dispatch

### Intelligent Multi Site Service Level Control

Resonate Global Dispatch is a WAN-based, multi-site, service level control solution that provides high availability and optimum performance for geographically distributed business applications.

It enables multiple, dispersed points of presence (POPs) to act as a single, highly available system and directs user requests to the POP best able to maximize service levels. Additionally, it can enhance a user's experience by routing them to the POP with the content most relevant to their needs or it can direct intranet users to the POP closest to their location to save on WAN costs.

# Rappels sur le DNS

# Rappels sur le DNS

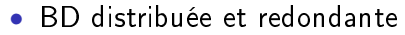

- associations (nom, adr. IP)
- espace de noms hiérarchique
- serveur
- resolver (cache server)
- CNAME (alias)

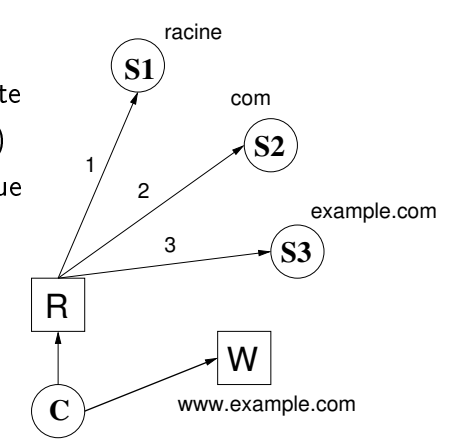

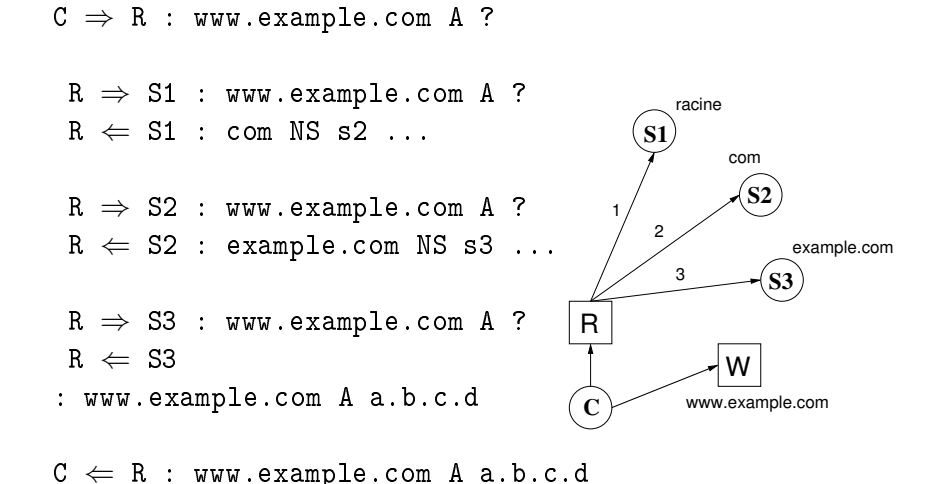

9 / 19

### Rappels sur le DNS : CNAME

canonical name : "ce nom est un alias pour le vrai nom"  $C \Rightarrow R$  : www.example.com A ?

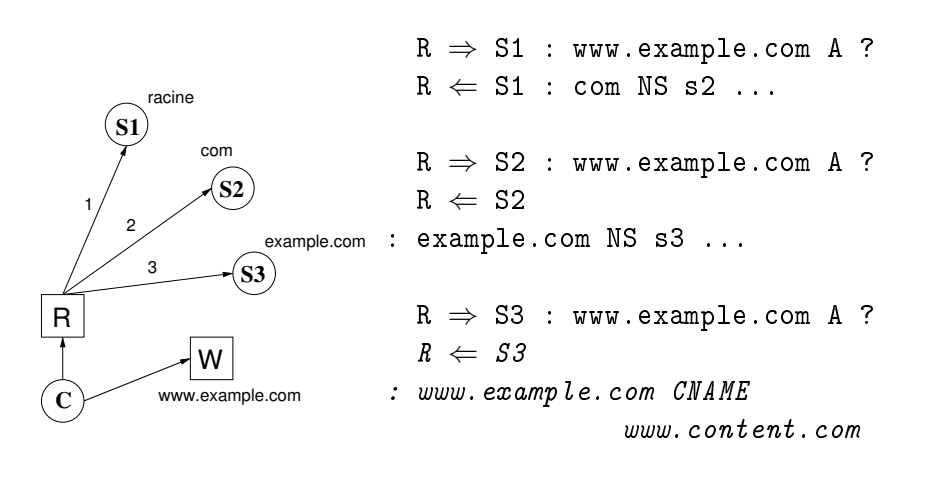

 $R \Rightarrow S2$  : www.content.com A?

... en pratique les CNAME peuvent être cha-nés 11 / 19

Global Dispatch

prend en compte :

- disponibilité des sites
- charge des sites
- temps de réponse (délai réseau)
- persistence (sessions)
- règles statiques

10 / 19

# GD : architecture

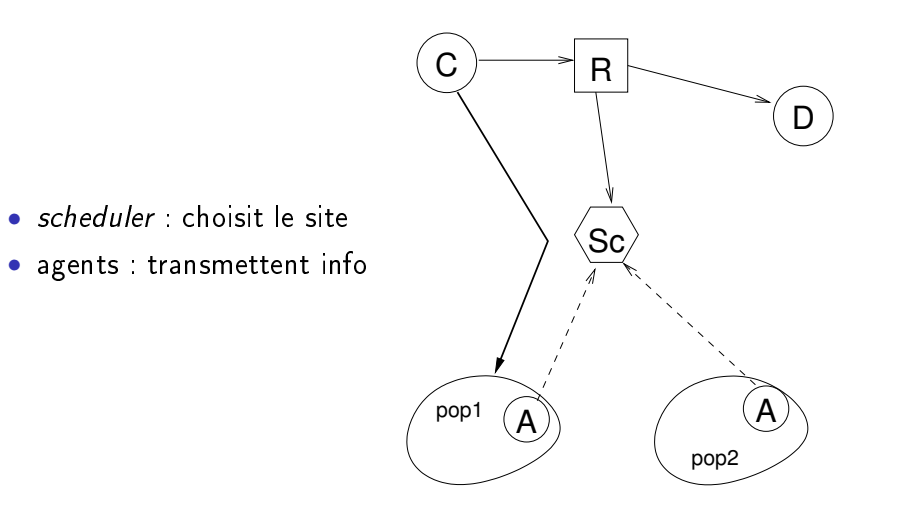

13 / 19

### Global Dispatch - exemple

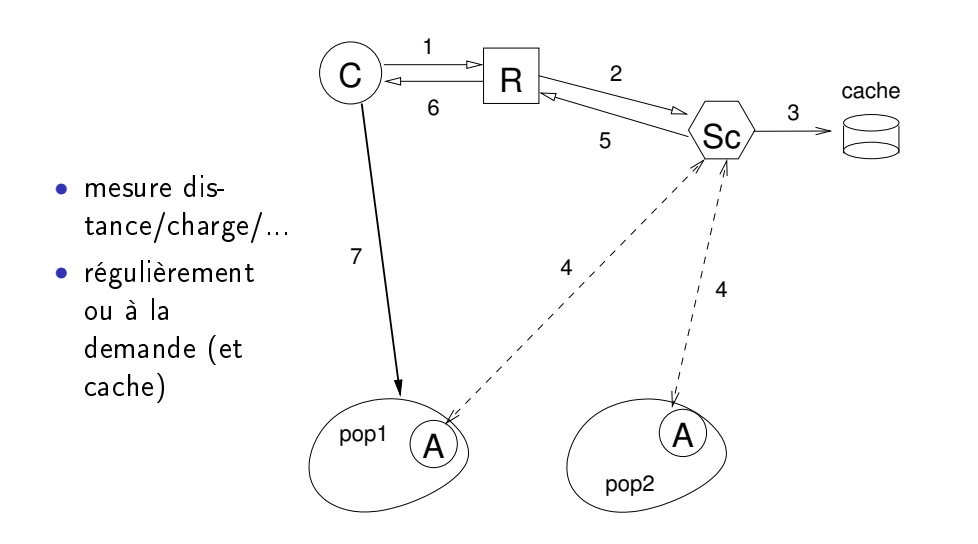

## GD : délégation DNS

le scheduler gère un sous-domaine, qui lui est délégué par le DNS autorité.

D a autorité sur example.com : .com contient

example.com NS D

D délègue la gestion de certains noms à Sc

www.example.com NS sc.example.com ftp.example.com NS sc.example.com sc.example.com A a.b.c.d ← le scheduler

variante avec CNAME

- Sc a autorité sur scheduler-example.com
- D contient

www.example.com CNAME web.scheduler-example.com ftp.example.com CNAME file.scheduler-example.com

14 / 19

## Resonate Global Dispatch

- Maximize service level
	- sélection du site basée sur la charge
- Most relevant to their needs
	- gestion de session
	- distinction par contenu
	- ... basé uniquement sur le nom de domaine !
- Closest to their location
	- mesure de la distance

## closest to their location

- mesure la distance ?
- intranet users  $\rightarrow$  nb limité de pops et de sites clients

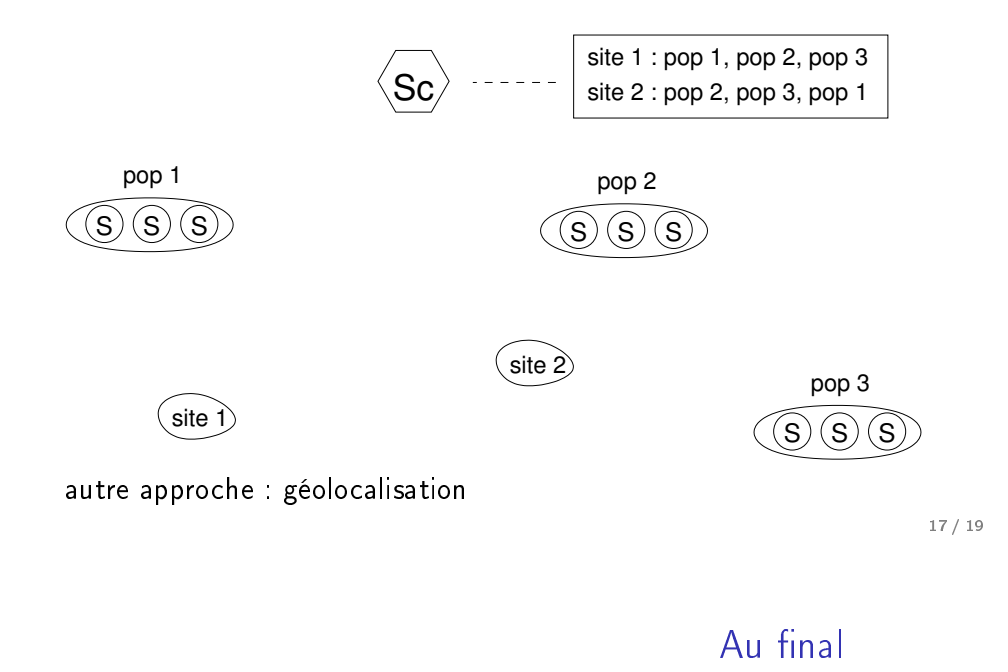

- équilibrage global : global dispatch  $\rightarrow$  choix d'une ferme
- $\bullet$  équilibrage local : central dispatch  $\rightarrow$  choix d'un serveur

résolution DNS renvoie sur le central dispatch choisi central dispatch est aussi l'agent

- Deux niveaux d'équilibrage
	- global (choix d'un site)
	- local (choix d'un serveur dans le site)
- conçu pour entreprises multi-sites
	- nb limité de pops (sites de serveurs)
	- nb limité de sites (de clients)